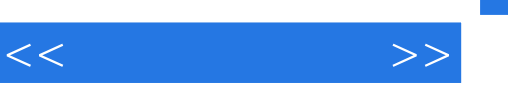

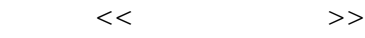

- 13 ISBN 9787563522132
- 10 ISBN 7563522131

出版时间:2010-2-1

PDF

## http://www.tushu007.com

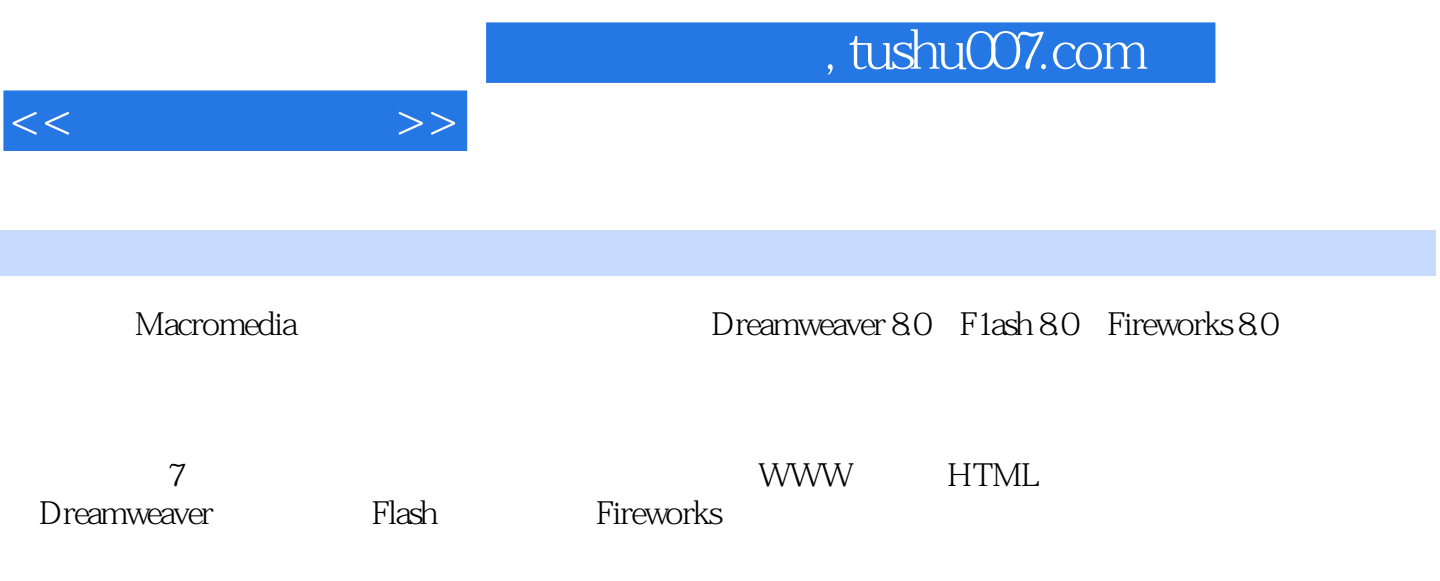

, tushu007.com

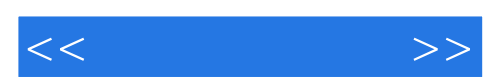

1 WWW 1.1 WWW 1.1.1 WWW 1.1.2 WWW 1.1.3 WWW  $1.2$  WWW  $1.21$  WWW 1.2.2 WWW  $1.3$  Web 1.3.1 Web  $1.32$  IIS  $1.33$  Web  $1.34$ 1.35 IE60 习题1 2 HTML  $21$  HTML 22HTML 22.1 HTML 222HTML 23 231 232 233 234  $235$  $2.4$  $24.1$ 24.2 243 24.4 25  $2.5.1$ 25.2 25.3 26  $261$ 26.2 263 264 265 27  $27.1$  $27.2$ 27.3

 $<<$  and  $>>$ 

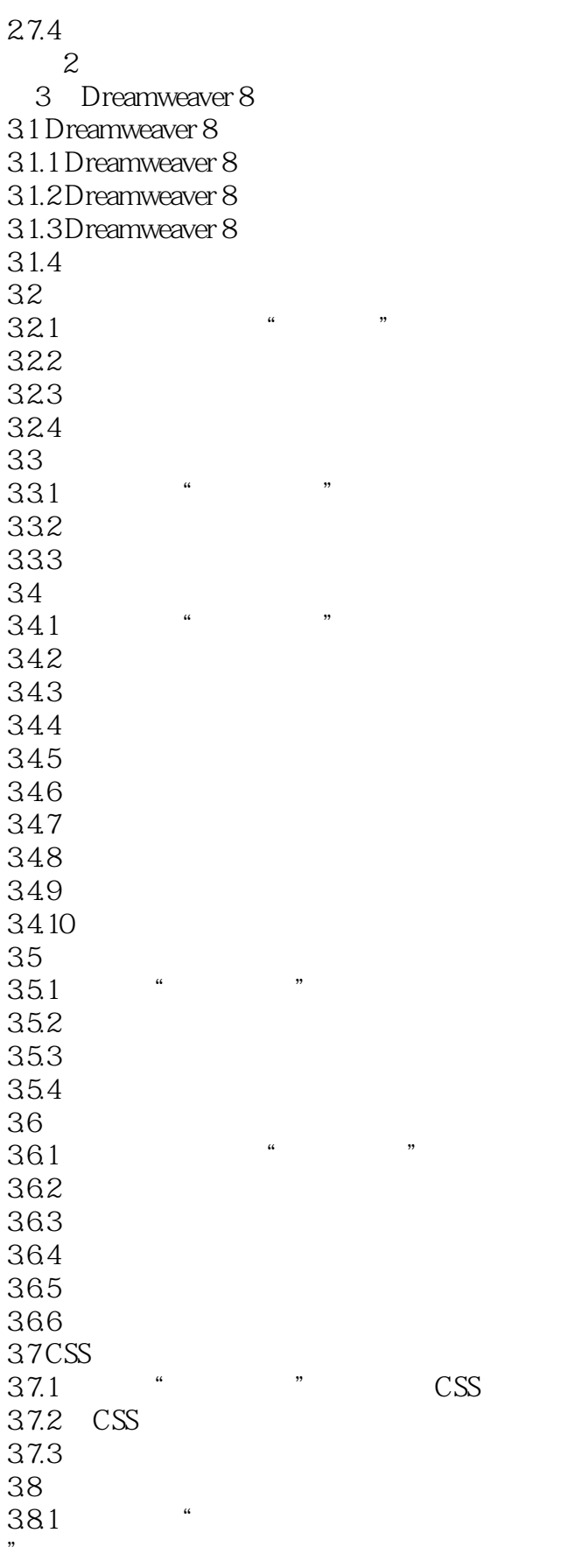

 $,$  tushu007.com

 $<<$  and  $>>$ 

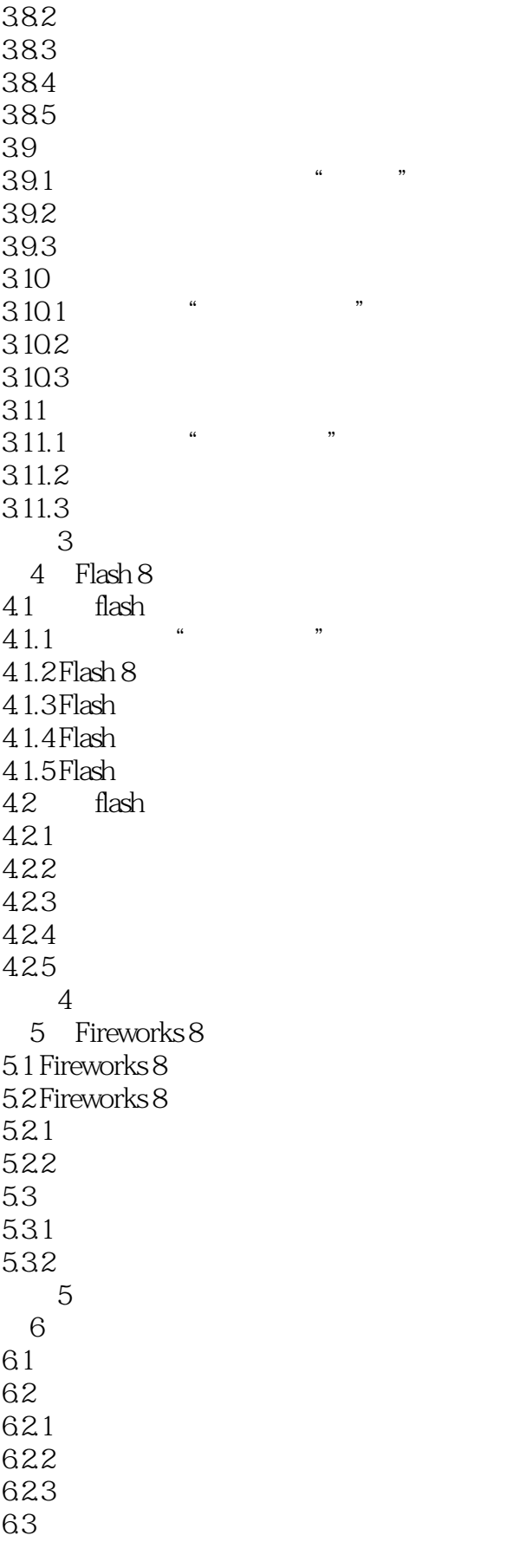

 $,$  tushu007.com

 $<<$  and  $>>$ 

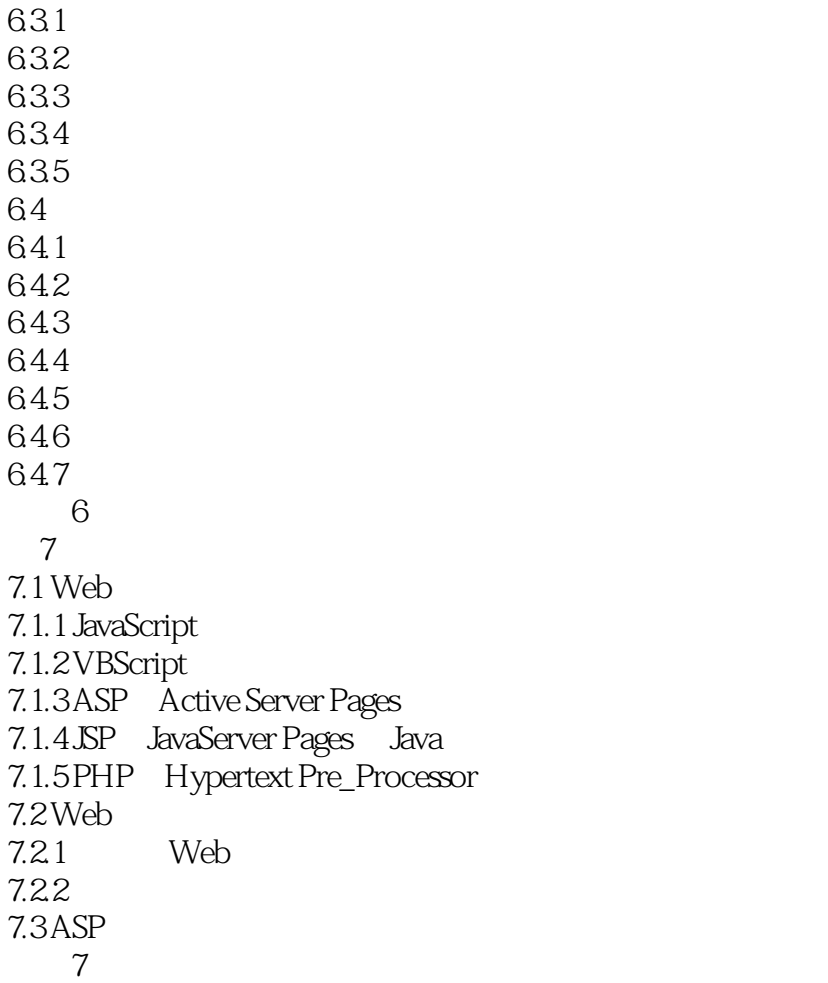

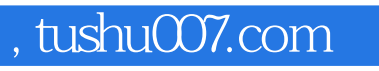

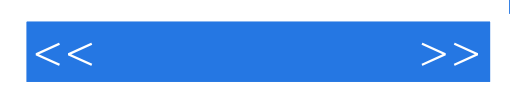

本站所提供下载的PDF图书仅提供预览和简介,请支持正版图书。

更多资源请访问:http://www.tushu007.com